## **Spreadsheet** Exercise 1

What is a spreadsheet?

Lets go here and see What it's all about. http://www.web-esl.com/spreadsheet/Spreadsheets.htm

- 1. Enter the following information in columns A to E.
- 2. Center column headings, adjust column widths as necessary, and format values as shown below.

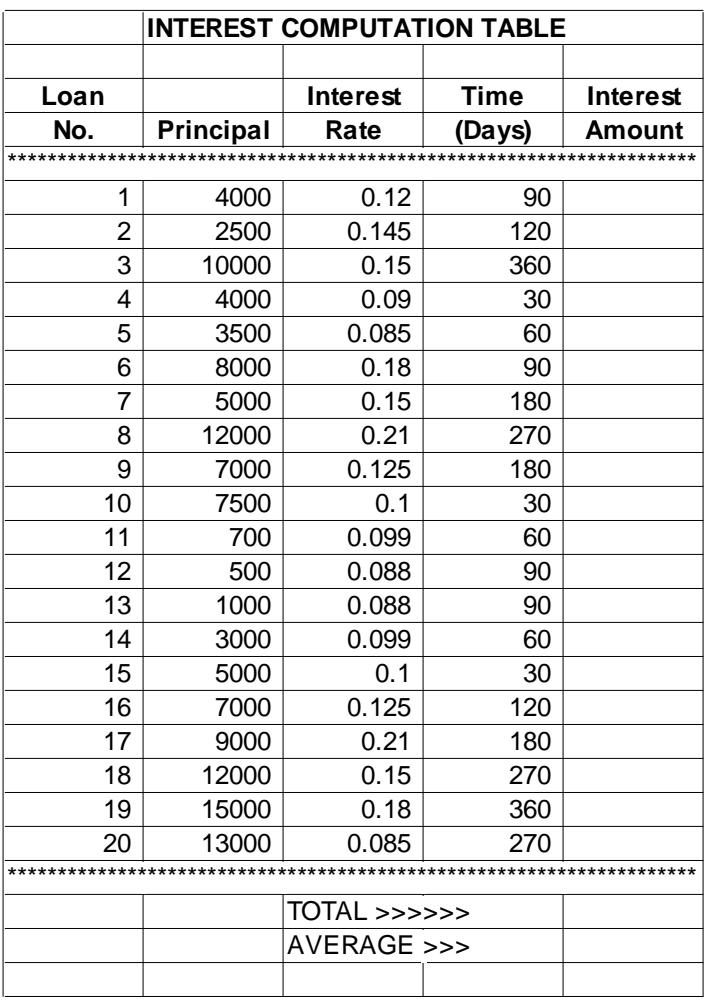

- 3. The formulas needed to compute:
	- Interest Amount (principal \* interest rate \* days) divided by 360 Total Interest (on bottom)
	- Average Interest (on bottom)
- 4. Enter the formulas in the spreadsheet.
- 5. Change the format of columns that are money to Currency with 2 decimal places.
- 6. Adjust column width as necessary.
- 7. Change the principal for loan 7 to 7,500 and the interest for loan 15 to .125